# Basic Text **Processing**

### Regular Expressions

# Regular expressions (regexes)

- **Q**: How can we search for any of these?
	- woodchuck
	- woodchucks
	- Woodchuck
	- Woodchucks

**A**: Regexes! Patterns that include some subset of all possible strings and exclude everything else

A formal language for specifying text strings

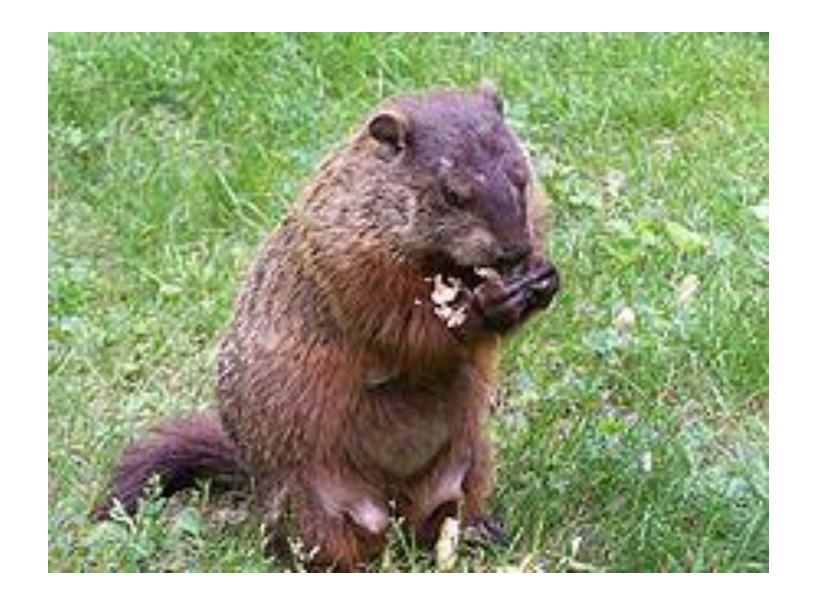

## Regular Expressions: Disjunctions

Letters inside square brackets [] (matches any of those characters)

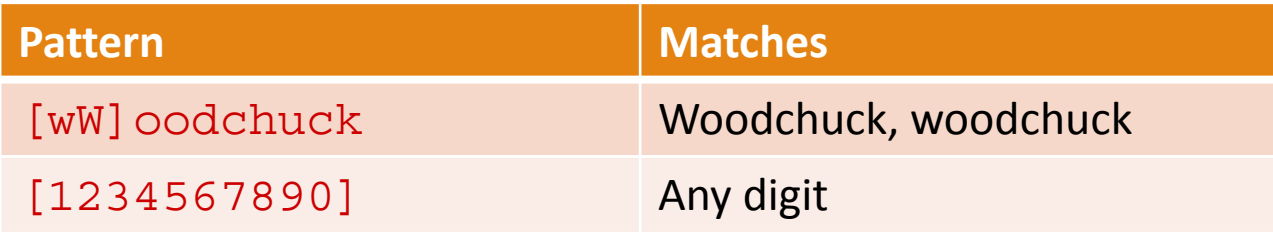

Ranges [A-Z]

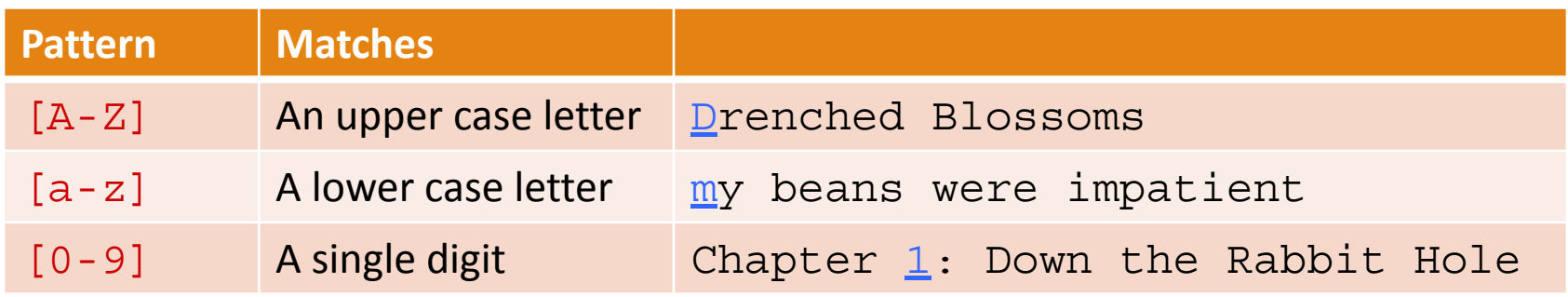

## Regular Expressions: Negation in Disjunction

### Negations [^Ss]

◦ Carat means negation only when first in []

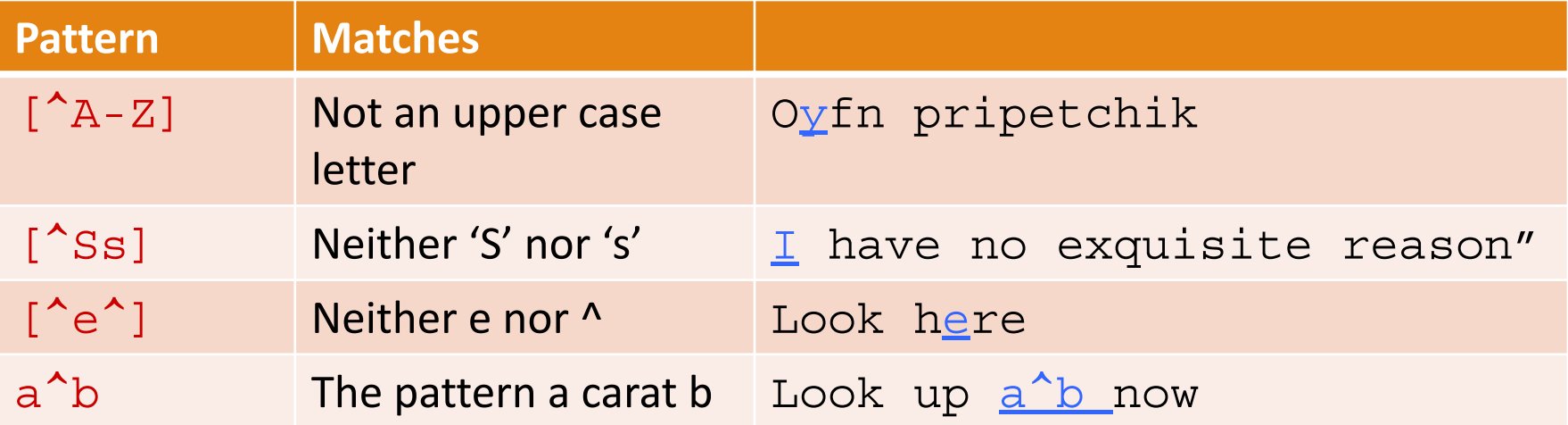

## Regular Expressions: More Disjunction

#### Woodchuck is another name for groundhog! The pipe | for disjunction

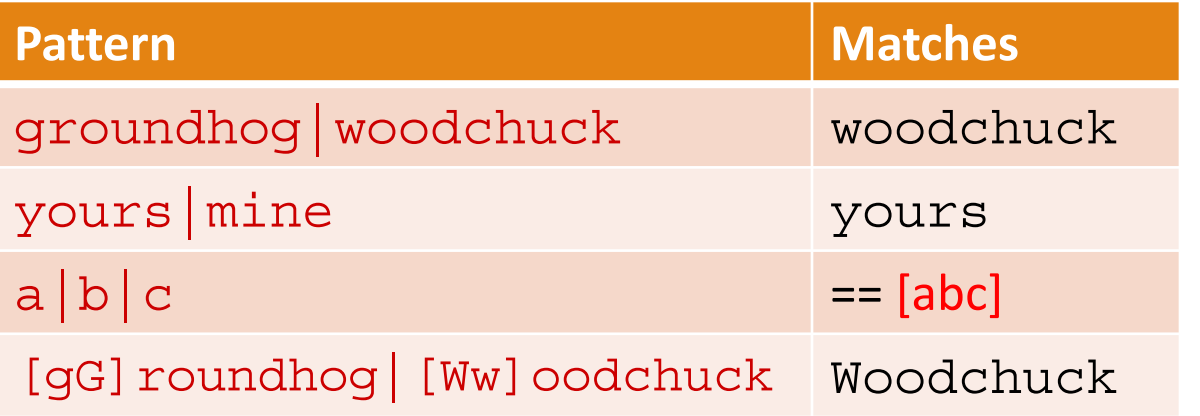

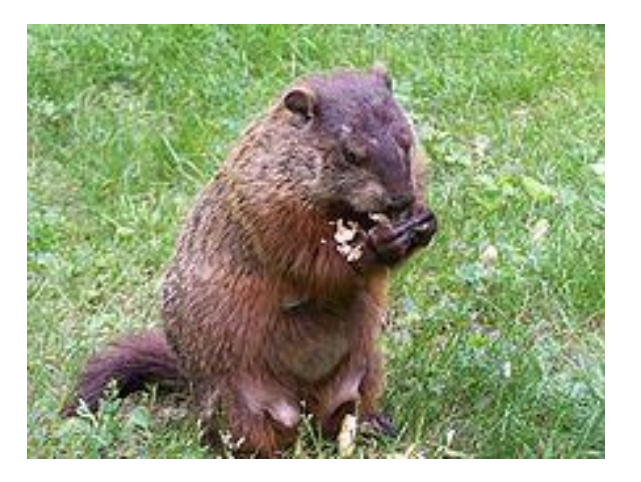

### Regular Expressions: ? \* +.

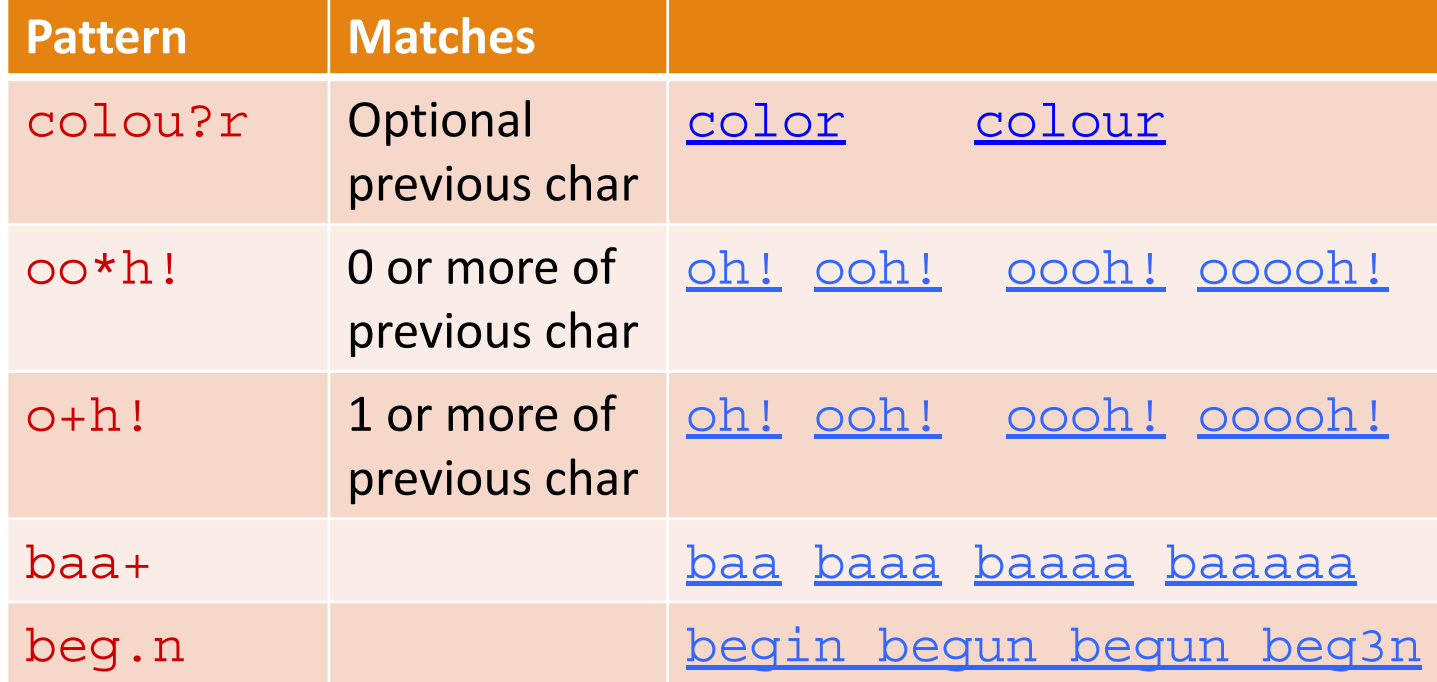

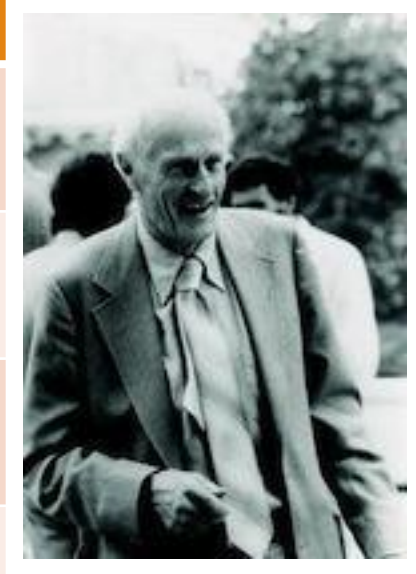

Stephen C Kleene

Kleene \*, Kleene +

# Regular Expressions: Anchors ^ \$

Related to regex parser:

Assert current position matches some pre-defined location (generally start or end of string)

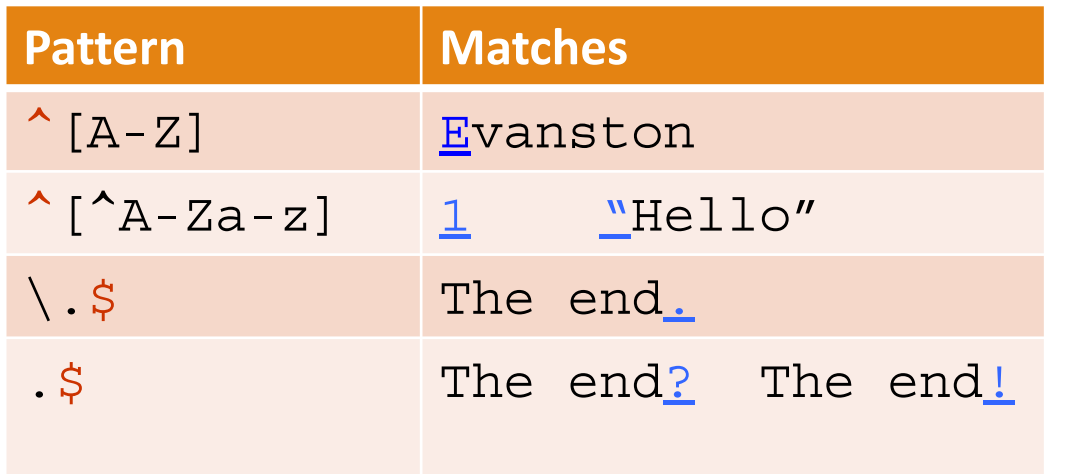

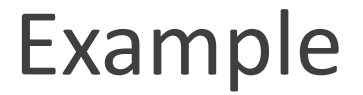

Find me all instances of the word "the" in a text. the Misses capitalized examples [tT] he Incorrectly returns other or theology  $[^{a}-zA-Z]$  [tT]he  $[^{a}-zA-Z]$ 

#### Errors

The process we just went through was based on fixing two kinds of errors:

1. Matching strings that we should not have matched (there, then, other) **False positives (Type I errors)**

2. Not matching things that we should have matched (The) **False negatives (Type II errors)**

### Errors cont.

In NLP we are always dealing with these kinds of errors.

Reducing the error rate for an application often involves two antagonistic efforts:

- Increasing accuracy or precision (minimizing false positives)
- Increasing coverage or recall (minimizing false negatives).

## Summary

Regular expressions play a surprisingly large role

◦ Sophisticated sequences of regular expressions are often the first model for any text processing task

For hard tasks, we often use machine learning classifiers

- But regular expressions are still used for pre-processing, or as features in the classifiers
- Can be very useful in capturing generalizations

# Basic Text **Processing**

## Regular Expressions

# Basic Text **Processing**

# More Regular Expressions: Substitutions and ELIZA

### Substitutions

#### Substitution in Python and UNIX commands:

s/regexp1/pattern/ e.g.: s/colour/color/

## Capture Groups

- Say we want to put angles around all numbers:  *the 35 boxes the* <*35*> *boxes*
- Use parens () to "capture" a pattern into a numbered register (1, 2, 3…)
- Use \1 to refer to the contents of the register  $s/([0-9]+)/\langle 1 \rangle/$

## Capture groups: multiple registers

/the  $(.*)$  er they  $(.*)$ , the \1er we \2/ Matches

 *the faster they ran, the faster we ran But not*

 *the faster they ran, the faster we ate* 

# But suppose we don't want to capture?

Parentheses have a double function: grouping terms, and capturing

Non-capturing groups: add a ?: after paren:

/(?:some|a few) (people|cats) like some \1/ matches

◦ some cats like some cats

but not

◦ some cats like some some

### Lookahead assertions

(?= pattern) is true if pattern matches, but is **zero-width; doesn't advance character pointer** (?! pattern) true if a pattern does not match How to match, at the beginning of a line, any single word that doesn't start with "Volcano":

 $\frac{1}{2}$  (?!Volcano) [A-Za-z] +/

# Simple Application: ELIZA

Early NLP system that imitated a Rogerian psychotherapist

◦ Joseph Weizenbaum, 1966.

Uses pattern matching to match, e.g.,:

◦ "I need X"

and translates them into, e.g.

◦ "What would it mean to you if you got X?

## Simple Application: ELIZA

Men are all alike. IN WHAT WAY

They're always bugging us about something or other. CAN YOU THINK OF A SPECIFIC EXAMPLE

Well, my boyfriend made me come here. YOUR BOYFRIEND MADE YOU COME HERE

He says I'm depressed much of the time. I AM SORRY TO HEAR YOU ARE DEPRESSED

### How ELIZA works

s/.\* I'M (depressed|sad) .\*/I AM SORRY TO HEAR YOU ARE \1/ s/.\* I AM (depressed|sad) .\*/WHY DO YOU THINK YOU ARE \1/ s/.\* all .\*/IN WHAT WAY?/

s/.\* always .\*/CAN YOU THINK OF A SPECIFIC EXAMPLE?/

# Basic Text **Processing**

# More Regular Expressions: Substitutions and ELIZA